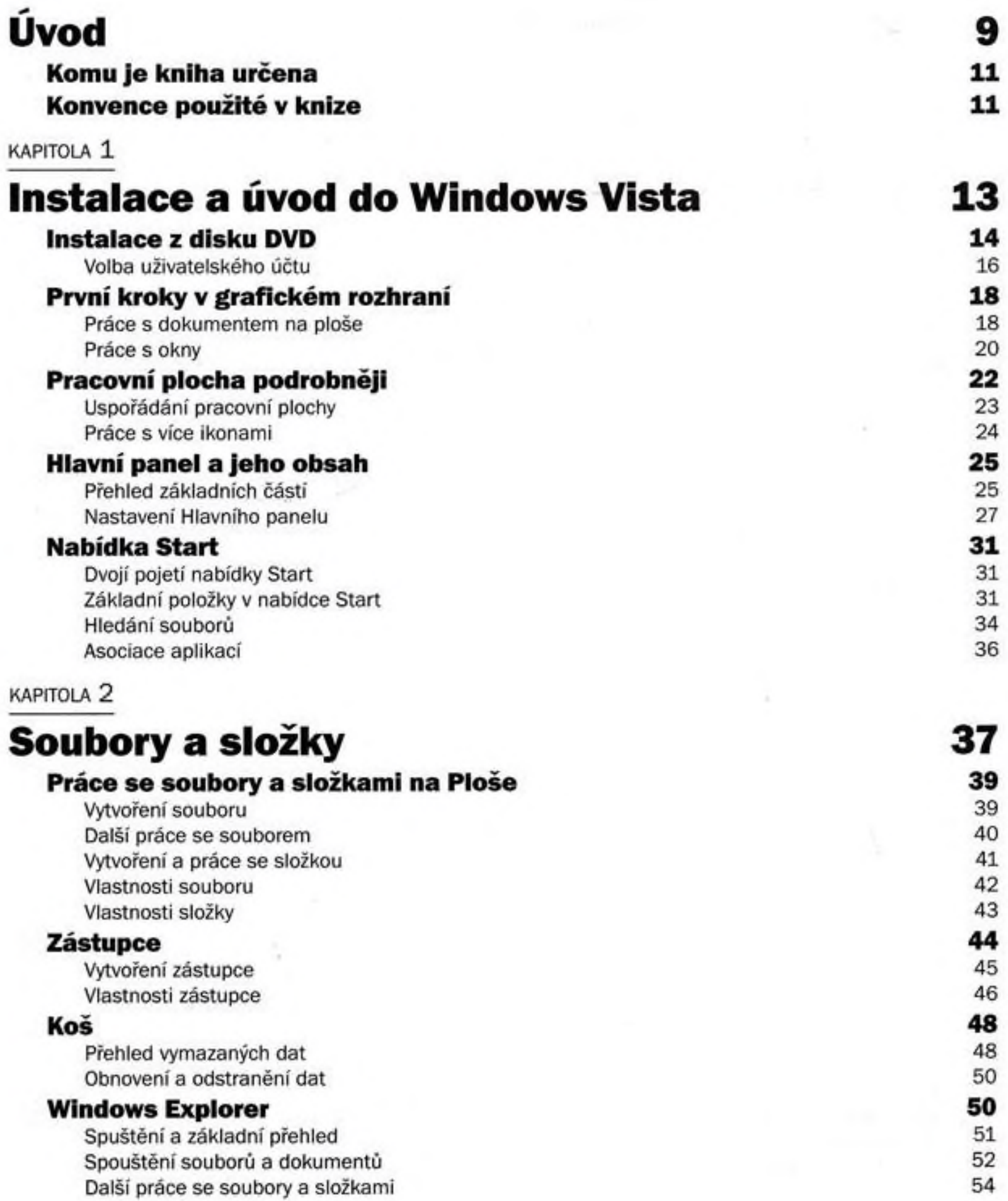

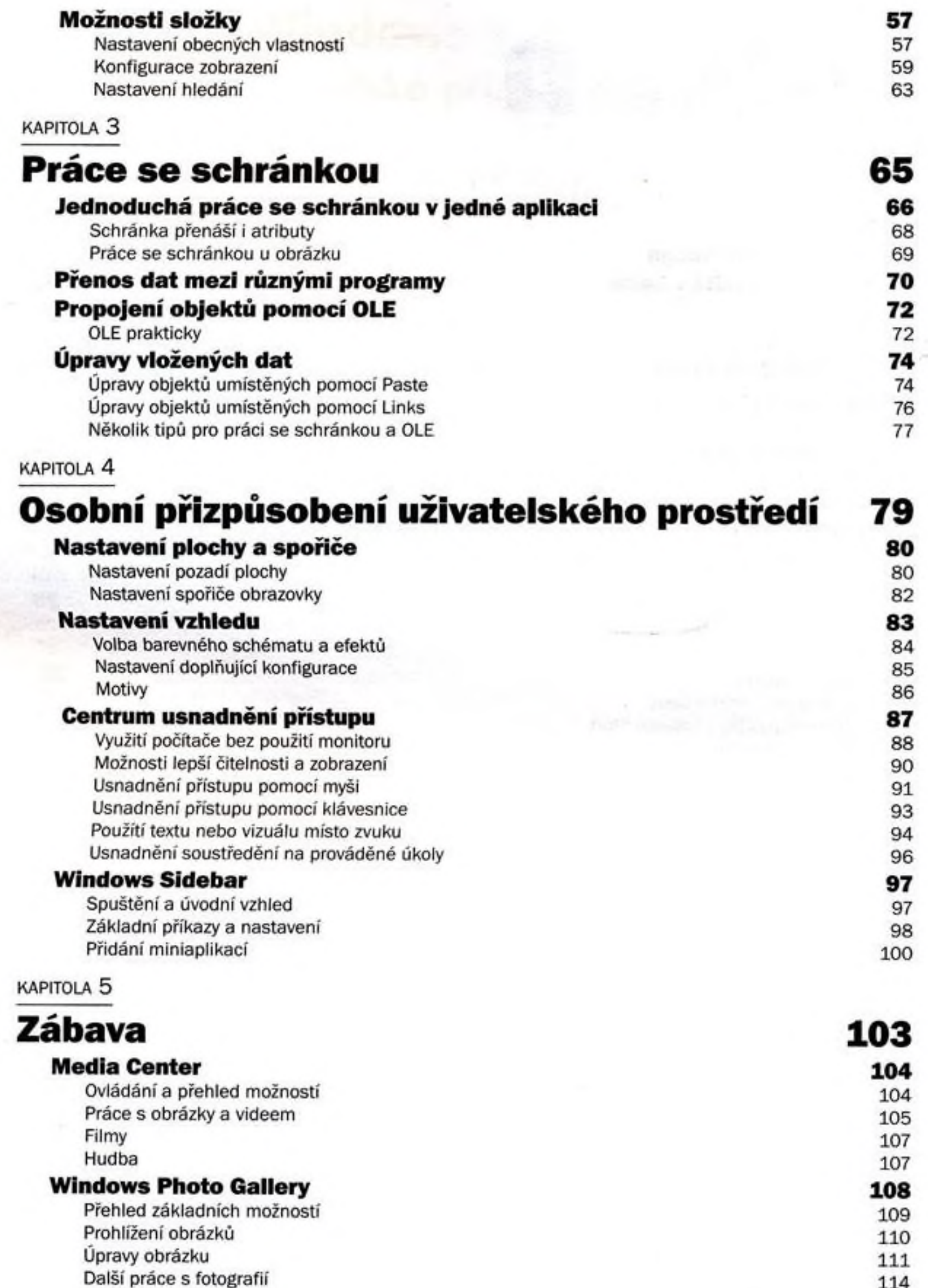

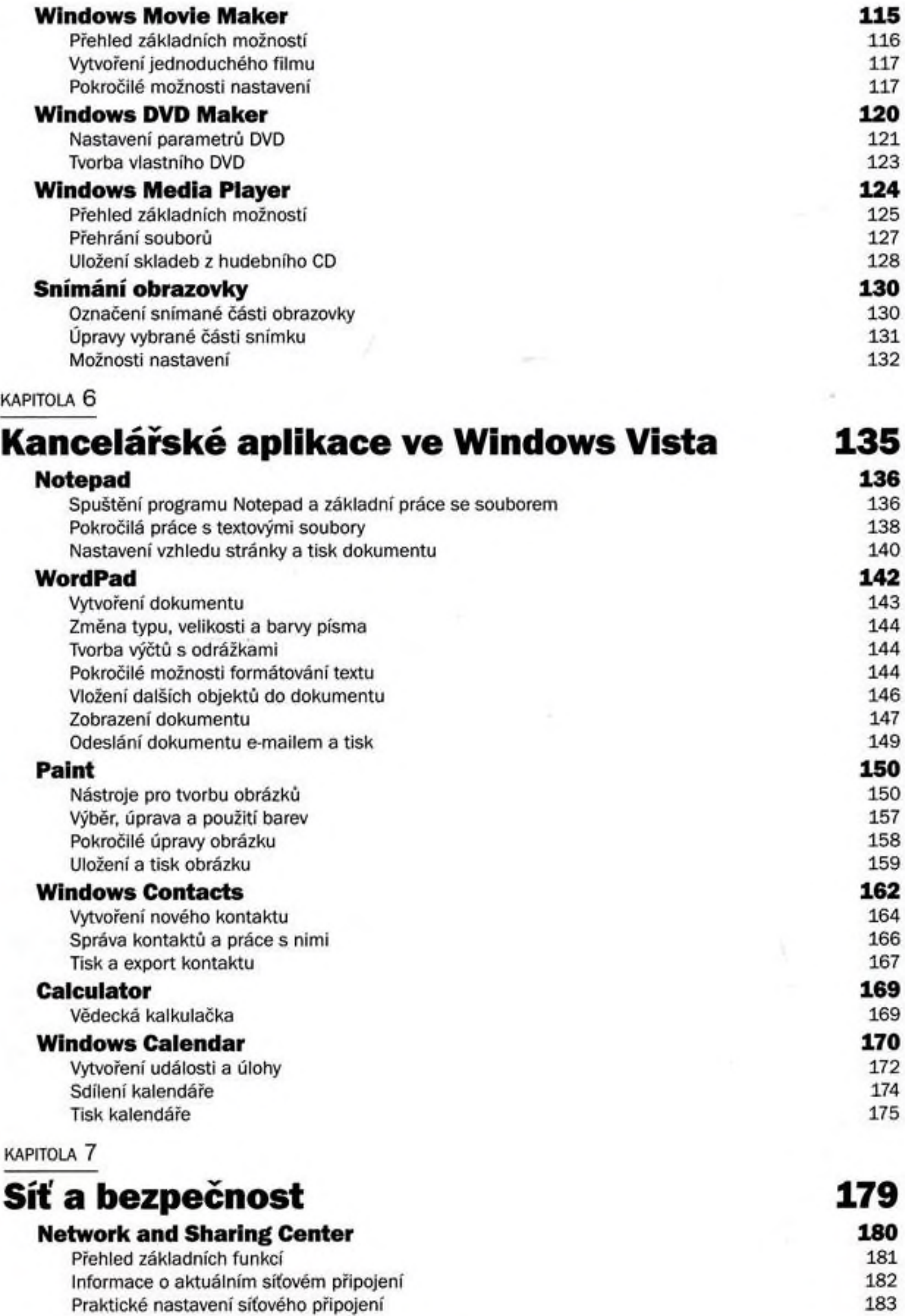

5

KAPITOLA 8

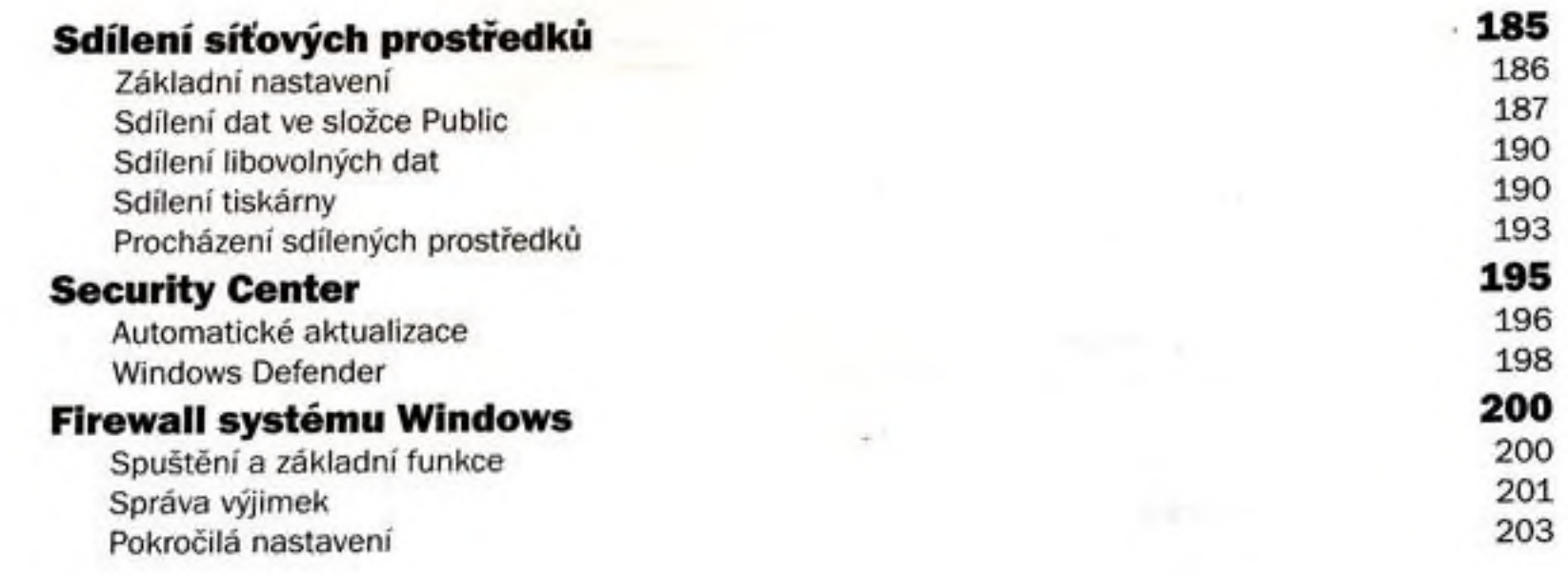

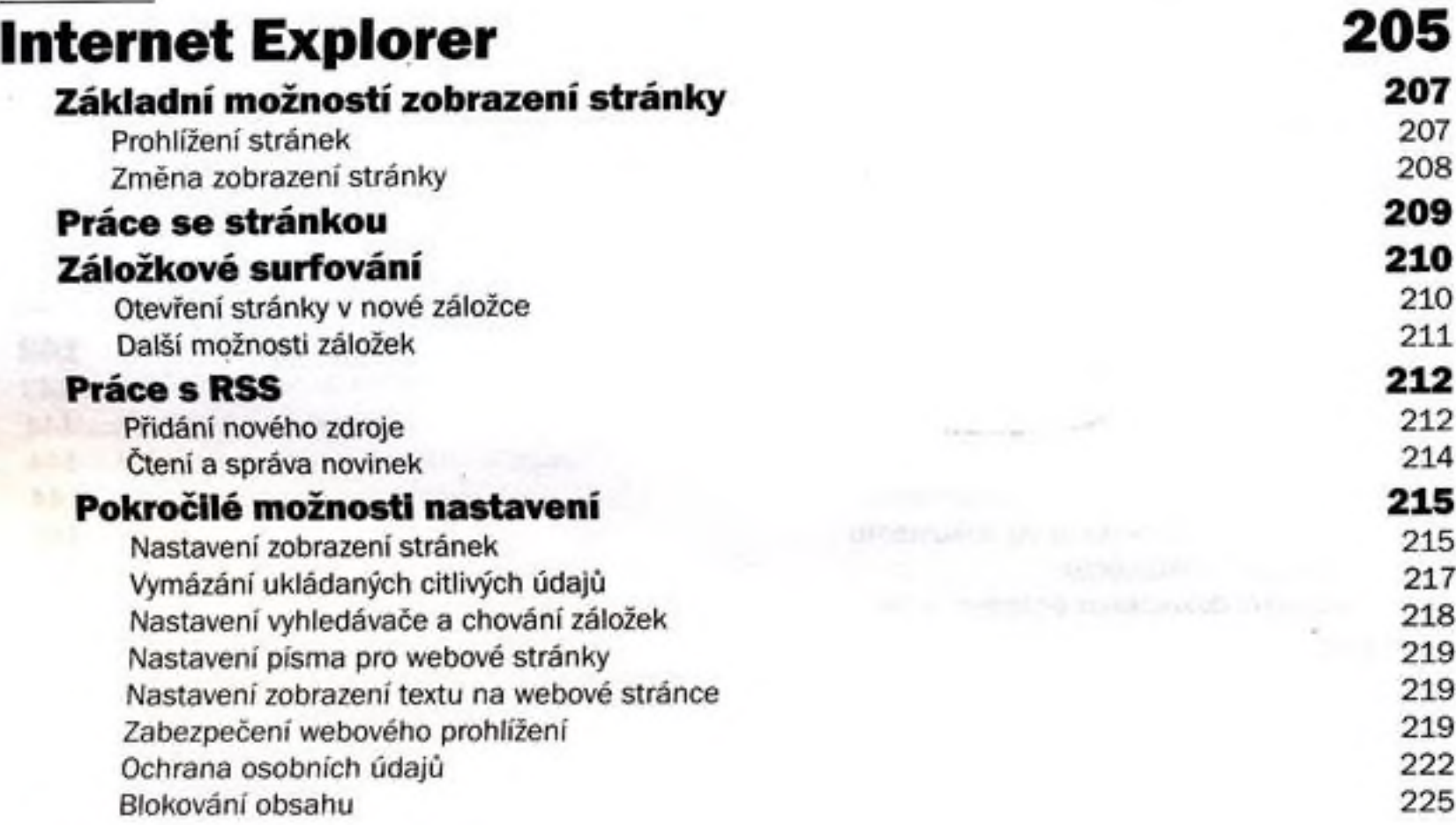

#### <span id="page-3-0"></span>KAPITOLA 9

#### <span id="page-3-1"></span>Elektronická komunikace a spolupráce Windows Mail Nastavení poštovního účtu 227 228

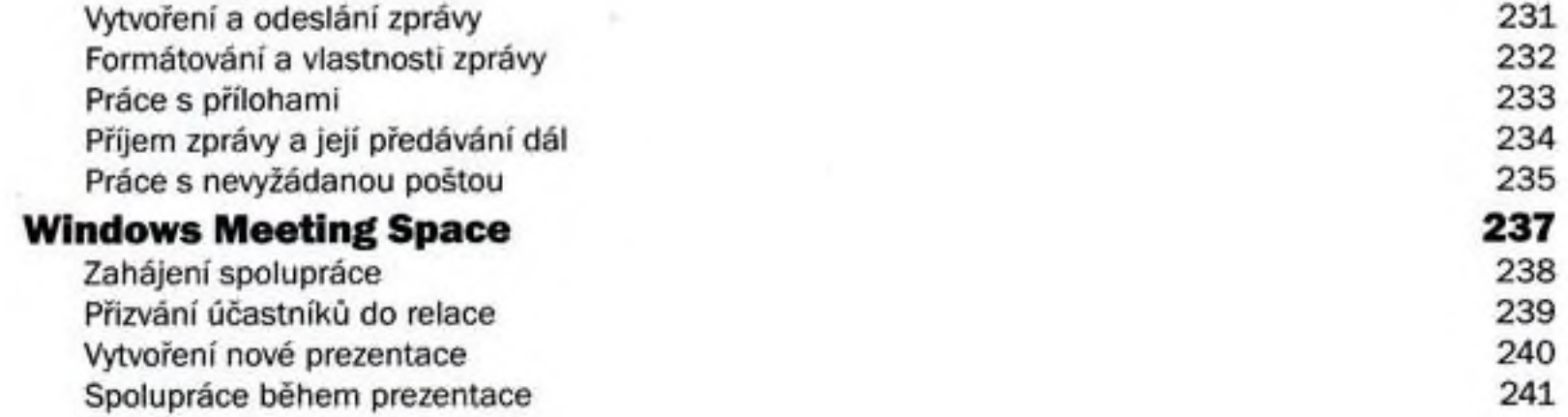

228

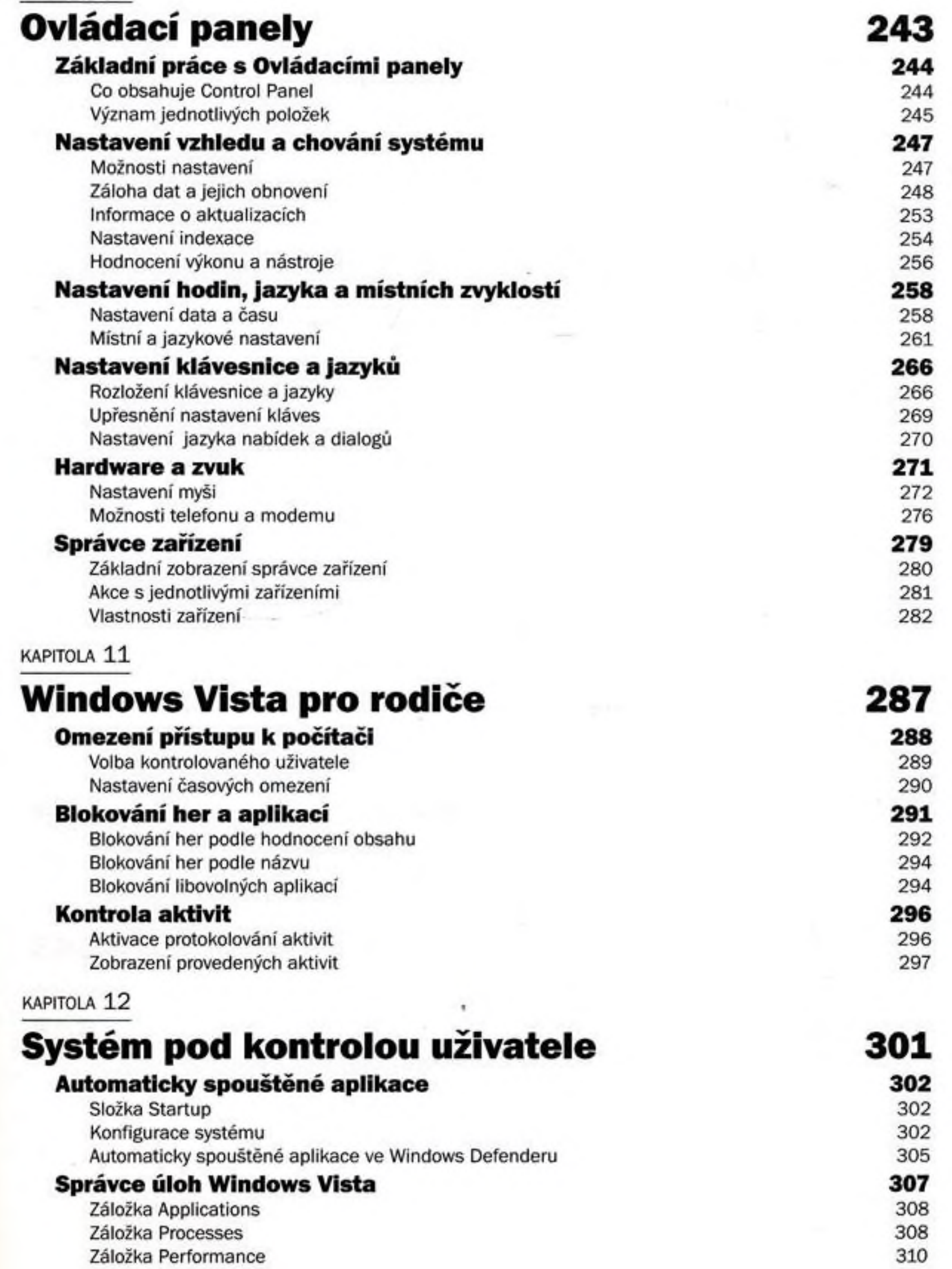

KAPITOLA 10

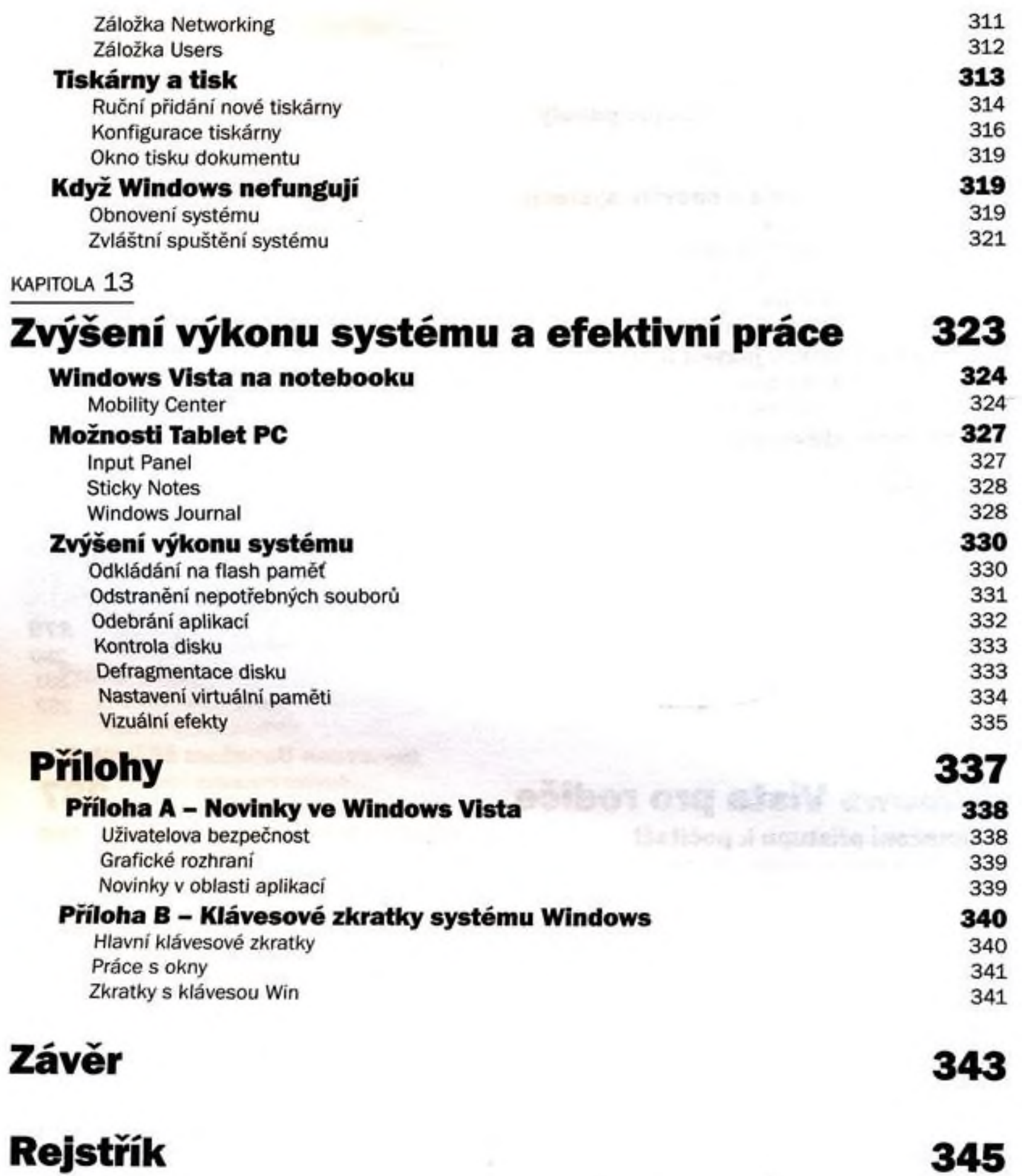

8